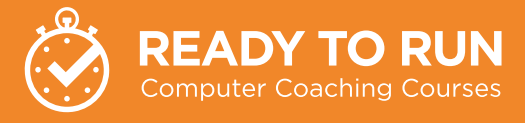

## **W** Kambium

# **Computer Coaching builds staff productivity.**

Introduce new work practices that unlock the features and potential of your computer systems.

# Shortcut keys

Shortcut keys can save you heaps of time. Many of the commands in Microsoft Office have a shortcut key. Here are a few of our favourites.

#### WINDOWS  $\left| \begin{array}{c} \text{H} + \text{A} & \text{V} \\ \text{I} & \text{V} \end{array} \right|$  Use these to arrange multiple Ctrl+C Copy Ctrl+X Cut Ctrl+V Paste Ctrl + Shift + Esc Task Manager **OFFICE** Ctrl+P Print Ctrl+S Save Ctrl+Z Undo F7 Spellcheck EXCEL Alt + = Autosum Alt +  $\bullet$  Create a dropdown based Ctrl+ . Duplicate cell above Alt + h d r Delete row

applications/windows on your screen. In Windows 10 you can arrange up to 8 windows if you have two monitors.

Ctrl+N New - create a new document in Word, new workbook in Excel and new email in Outlook Inbox

on the data above Alt + h d c Delete column

#### **OUTLOOK**

**WORD** 

Ctrl + Shift + c Copy formats Ctrl + Shift + v Paste formats Alt + Ctrl + 1 or 2 or 3 Apply Heading Style

POWERPOINT Ctrl + m New slide

ONENOTE Ctrl + Shift + e Email page Alt + n a Record file Alt + n f Insert file

 Alt + Ctrl + r Email - turn an email into a meeting request  $Ctrl + Shift + g$  Flag for follow up Ctrl + Shift + e Create new folder Alt + Ctrl + f Forward selected email as attachment Ctrl + d Delete an item

 $Ctrl + f$  Find – opens the Navigation pane Ctrl + h Find and replace 1 or 2 or 3

Ctrl + d Duplicate eg. selected text box, shape or picture Alt + n v o Insert online video eg. YouTube Ctrl + k Insert hyperlink

Alt + h b Tag as To Do item

# Our Ready-To-Run Coaching Sessions

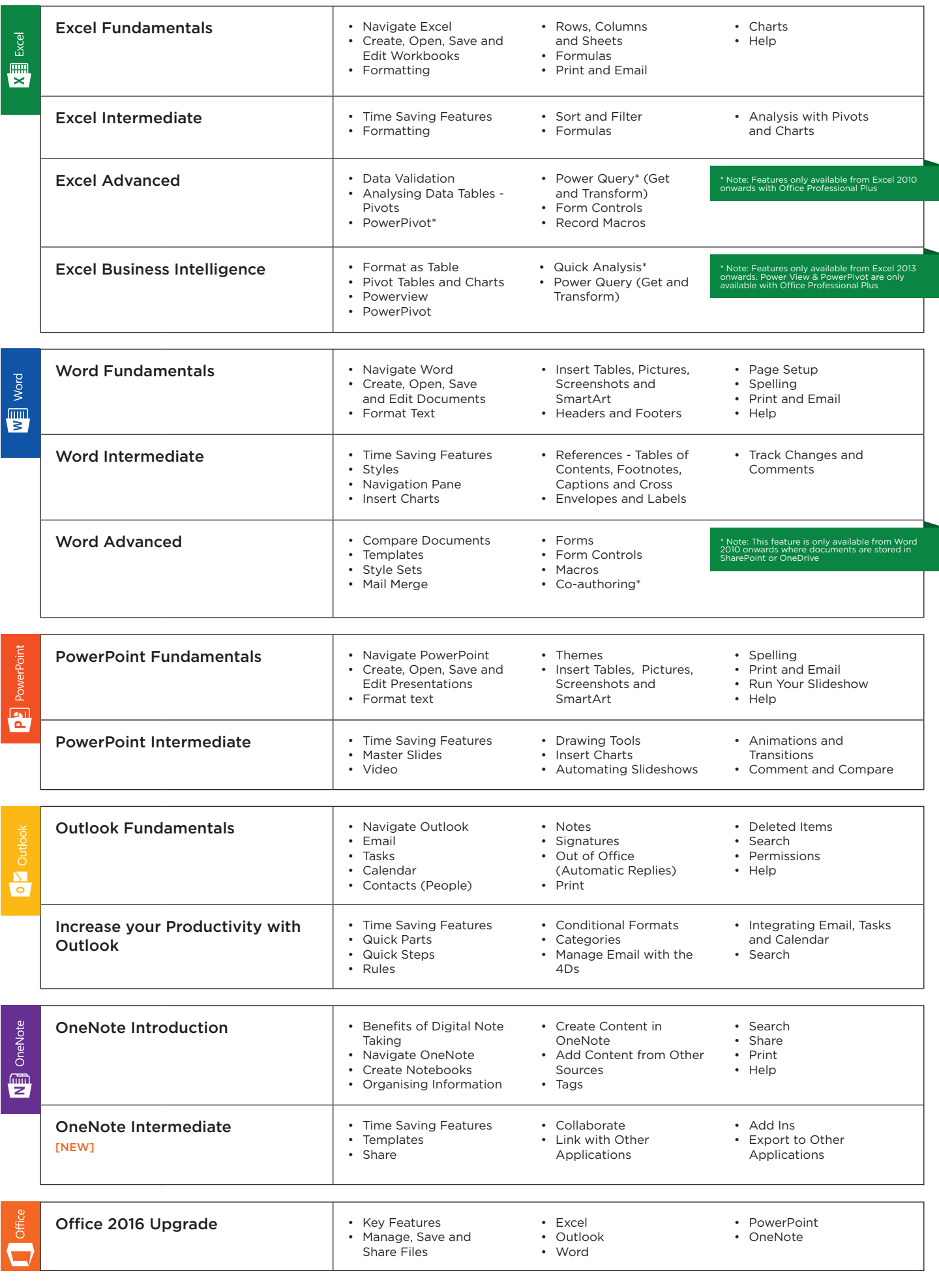

All sessions in the version of the application you have and can be run as either a 3hr session with hands on practice (short mid interval break) or a 90 minute coaching session followed by 90 minute floor walk.

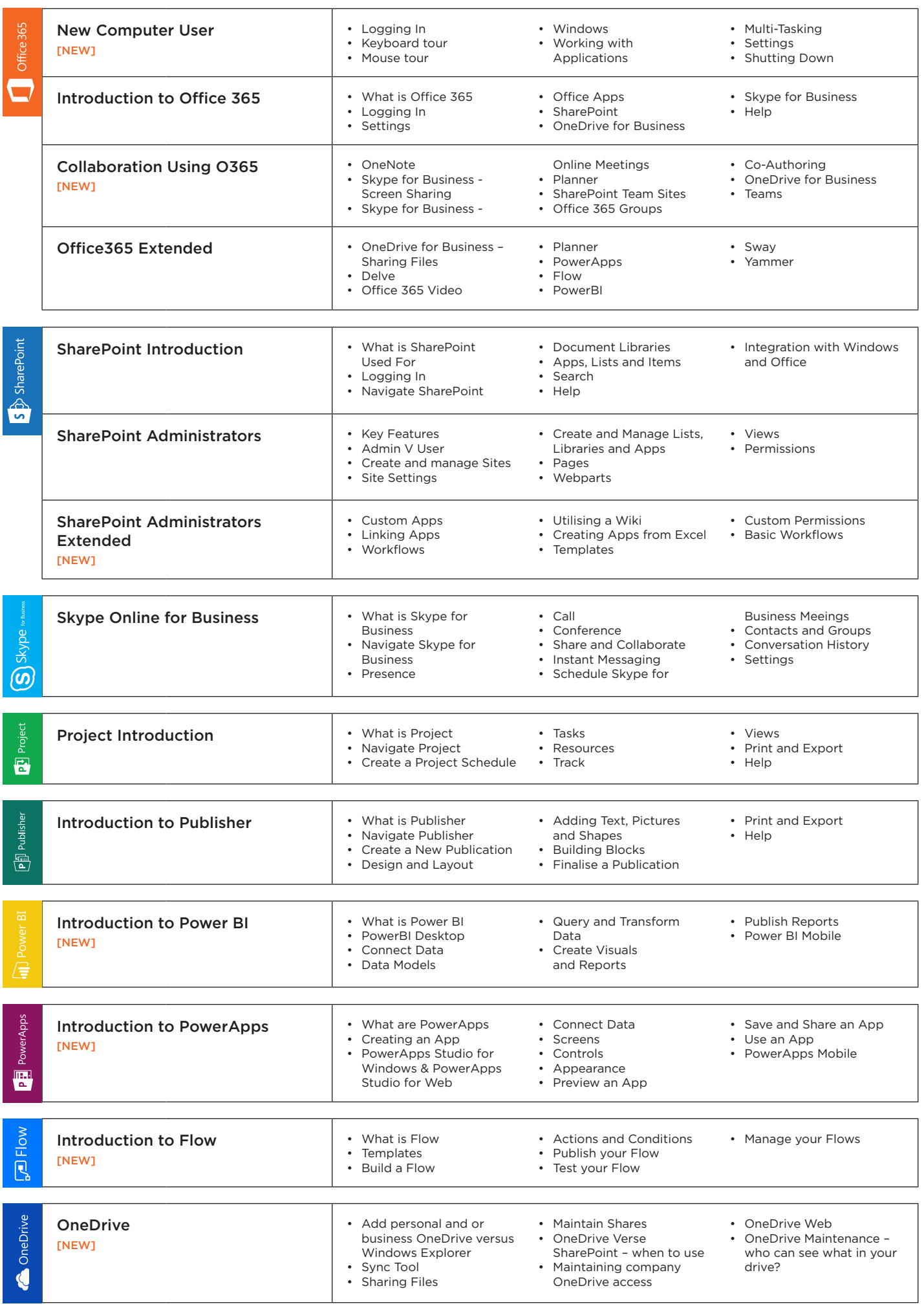

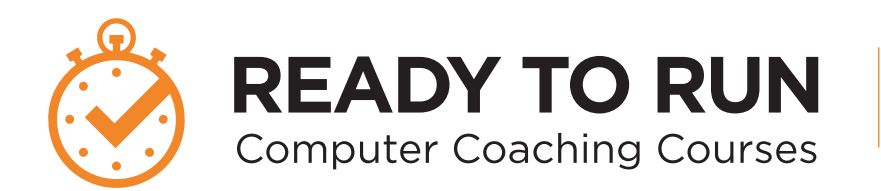

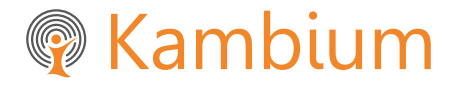

**Phone** NZ +64 9 571 1112 AU +61 291 338 783 Email info@kambium.co.nz Web www.kambium.co.nz

# What we do

Kambium is the real world approach to IT Training. We provide short, sharp programs focusing on productivity gains that users can immediately apply to their personal work. Our trainers come to your office to provide group training. One on one follow up at user's desks embeds learning, ensuring knowledge is being applied to day to day work.

Our programs are customised and designed to minimise disruption to your business (a few hours on site as opposed to a full day out of the office).

We upskill a wide range of users, whether beginners, intermediate, super users or administrators.

# What our customers say

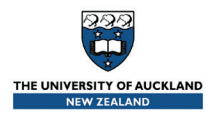

"You worked collaboratively with the project team to develop training material to suit the audience, delivered the training in an easy to understand format, working together post cutover to ensure that any additional questions were answered and assisted in the setup of voice mail as required."

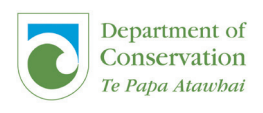

was built around business tasks and the skills the Rangers needed for their work using Microsoft Office, the feedback from the team was very positive and they learnt new skills they can apply to their work"

"They built a custom program for Rangers stationed at Lake Waikaremoana. The program

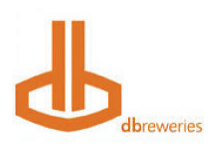

"Kambium were chosen for the training partner for DB Breweries new Intranet and SharePoint implementation because of their approach to working collaboratively and in partnership with us. They provided their expertise and shared past experience as we designed the content of the training and they provided skilled trainers that came onto our sites throughout New Zealand to ensure that our people were trained in the new system within a month of go live."

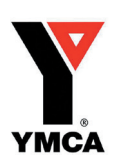

"There is quite the banter around the office this morning from yesterday's training, people telling each other what they have done that is different on their Outlook, "I've downloaded contacts by dragging from emails like he showed us and they all updated on my phone, that is so cool", "look at my colour coded calendar", "I feel like there's so much more I can use now! Lots of appreciation for your sense of humour and delivery style of the training too! I have already been asked when your next training is!"

# What we train on

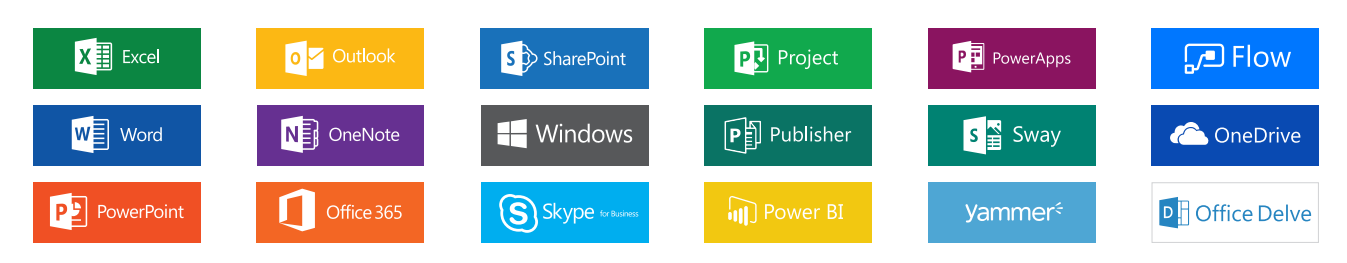